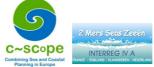

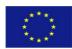

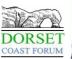

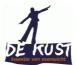

To undertake both the mapping of the interactions matrix results and of the number of activities undertaken at a location, MapBasic programs were developed to facilitate the large amount of data manipulation required.

### **Interactions Matrix Mapping**

Face to face interviews with over 50 key stakeholders considered the nature, extent and intensity of user-user interactions between sectors within the C-SCOPE Marine Plan Area. These were compiled into a single, large matrix. One aspect of interpreting the results was the development of a MapInfo MapBasic program which expresses the interactions matrix spatially. The results help to inform marine plan policies aimed at enhancing safety, reducing conflict and optimising compatibilities. Figure 1. shows a small part of the matrix.

|                   |                      | Ports and harbours |                      |                         |                      | Maritime Safety     |                  |                    |
|-------------------|----------------------|--------------------|----------------------|-------------------------|----------------------|---------------------|------------------|--------------------|
|                   |                      | Ports and harbours | Piers and<br>Jetties | Maintenance<br>dredging | Dredging<br>Disposal | Lifeboat<br>service | HM<br>Coastguard | Navigation<br>aids |
| Renewable Energy  |                      |                    |                      |                         |                      |                     |                  |                    |
|                   | Offshore Wind        | Positive           | Positive             | Neutral                 | Neutral              |                     | Competition      | Competition        |
|                   | Wave                 | Positive           | Positive             | Neutral                 | Neutral              |                     | Competition      | Competition        |
|                   | Tidal                | Positive           | Positive             | Neutral                 | Neutral              |                     | Competition      | Competition        |
| Subsea cables and | Tidal                | 1 OSHIVC           | 1 OSEIVO             | Ivediral                | recultur             |                     | Competition      | Competition        |
| pipelines         | Electricity          | Positive           | Positive             | Conflict                | Neutral              |                     | Competition      | Competition        |
|                   | Oil/Gas<br>Pipelines | Positive           | Positive             | Neutral                 | Neutral              |                     | Competition      | Competition        |
|                   | Outfalls             | Positive           | Positive             | Neutral                 | Neutral              |                     | Competition      | Competition        |
|                   |                      |                    |                      | O constitution          | Mandral              |                     |                  |                    |
| Inshore fisheries | Telecomms            | Positive           | Positive             | Conflict                | Neutral              |                     | Competition      | Competition        |
|                   | Scallop Dredge       | Neutral            | Neutral              | Neutral                 | Neutral              |                     | Competition      | Competition        |
|                   | Demersal trawl       | Neutral            | Neutral              | Neutral                 | Neutral              |                     | Competition      | Competition        |
|                   | Pelagic trawl        | Neutral            | Neutral              | Neutral                 | Neutral              |                     | Competition      | Competition        |

Figure 1: C-SCOPE Interactions matrix sample

A second output was a table listing the datasets that show where the activities take place. Some required a query to highlight areas of higher levels of that activity, for example where tanker densities exceed a certain number of vessels. A small part of the table is shown in Table 1.

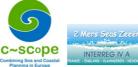

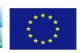

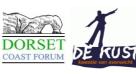

Table 1. Sample of datasets spreadsheet

| Sector                       | Subsector            | Data Comment                                                                              | Table                                                                                                    | Query                 |
|------------------------------|----------------------|-------------------------------------------------------------------------------------------|----------------------------------------------------------------------------------------------------|-----------------------|
| Renewable<br>Energy          | Offshore<br>Wind     | Offshore<br>renewables<br>capacity study -<br>erased bits less<br>than 8 NM from<br>shore | Q:\GIS Users\Coastal Forum\CSCOPE\Data\Renewable Energy\Offshore Renewables Capacity Study\Temp Offshore Wind Potential Development Areas.TAB |                       |
| Renewable<br>Energy          | Wave                 | NONE IN MMA                                                                               |                                                                                                    |                       |
| Renewable<br>Energy          | Tidal                | Offshore renewables capacity study                                                        | Q:\GIS Users\Coastal Forum\CSCOPE\Data\Renewable Energy\Offshore Renewables Capacity Study\Tidal Stream Potential Development Areas.TAB       |                       |
| Shipping<br>and<br>transport | Tankers              | Shipping Density<br>data has Tanker<br>numbers                                            | Q:\GIS Users\Coastal Forum\CSCOPE\Data\Shipping and Navigation\Shipping Routes\temp_ShippingDensity.TAB                                       | Tanker_Total>=5       |
| Shipping<br>and<br>transport | Bunkering            | Got bunkering locations - moorings and quayside                                           | Q:\GIS Users\Coastal Forum\CSCOPE\Data\Shipping and Navigation\temp Bunkering Locations.TAB                                                   |                       |
| Shipping<br>and<br>transport | Military<br>shipping | Shipping Density<br>data has Military<br>Operations                                       | Q:\GIS Users\Coastal Forum\CSCOPE\Data\Shipping and Navigation\Shipping Routes\temp_ShippingDensity.TAB                                       | Military_Operations>1 |

The program was divided into two main parts controlled by a user interface.

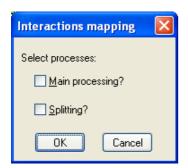

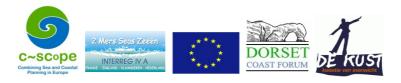

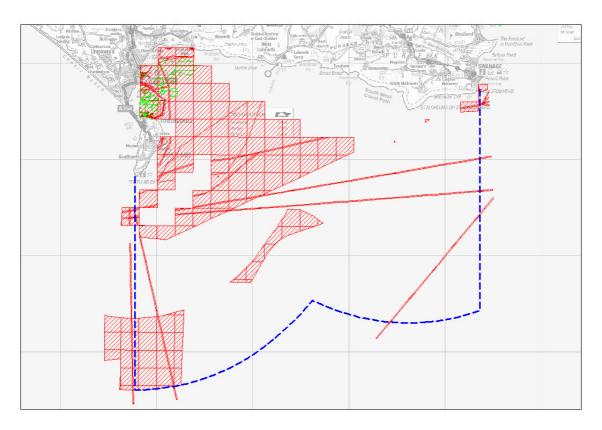

Figure 2. Map produced for tanker interactions

This approach gave a large number of outputs (one per sub-sector). One way of summarising this volume of information was to intersect a grid of squares over the results store and count up the interactions of each type (positive, competition and conflict) per square. Trials were used to look at square size, considering the precision of the datasets and processing time. A grid of squares of 1 nautical mile edge was chosen.

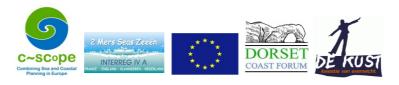

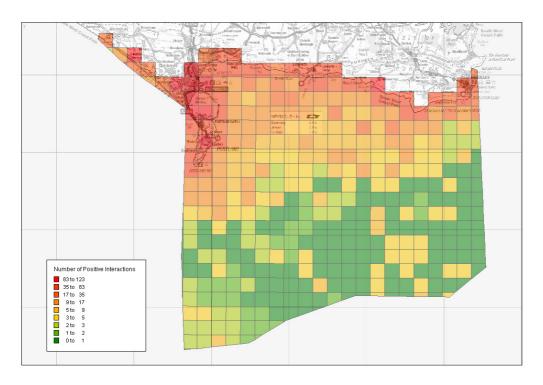

Figure 3. Number of positive interactions per square.

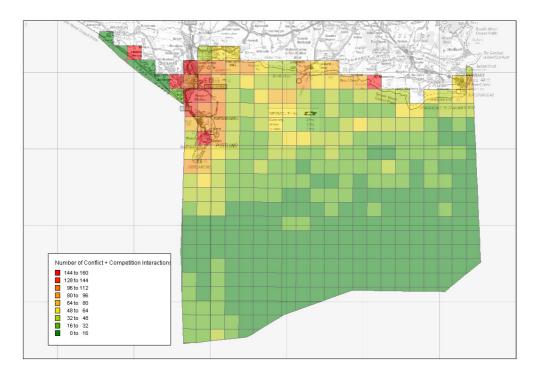

Figure 4. Number of competitive and conflict (combined) interactions per square.

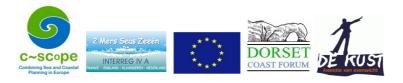

**Activity Count Mapping**A very similar MapBasic program was developed to determine the number of activities per grid square. This used the same 1 nautical mile squares.

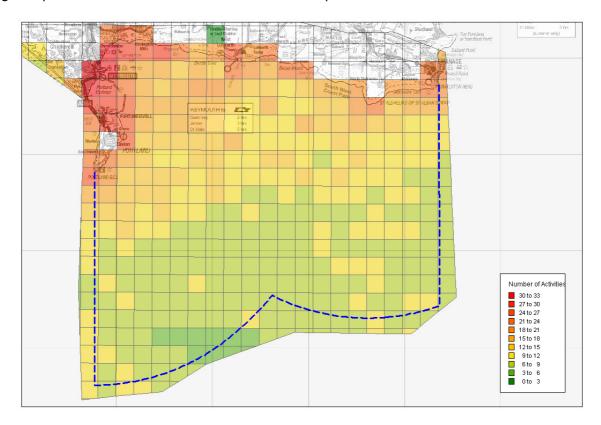

Figure 5. Number of activities per square